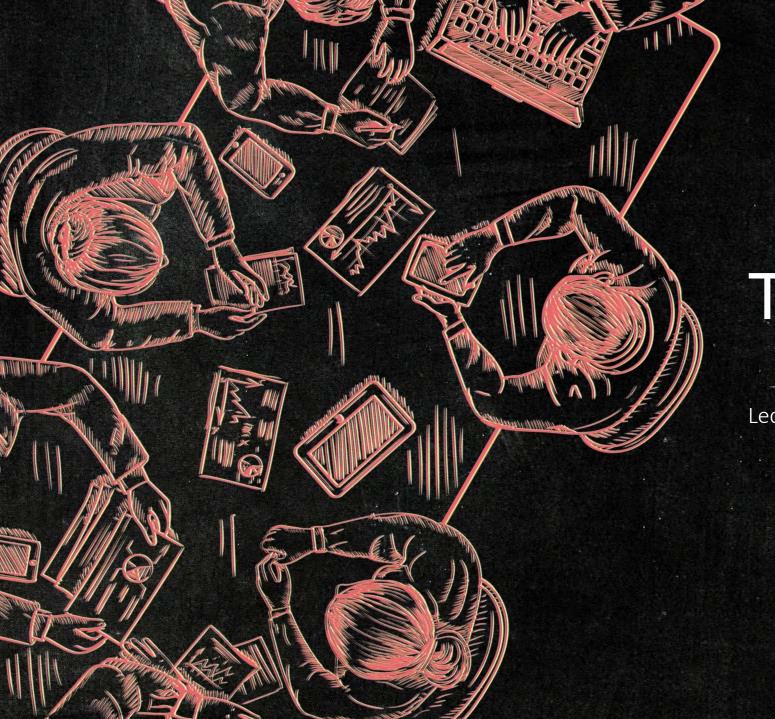

Lecture: 6

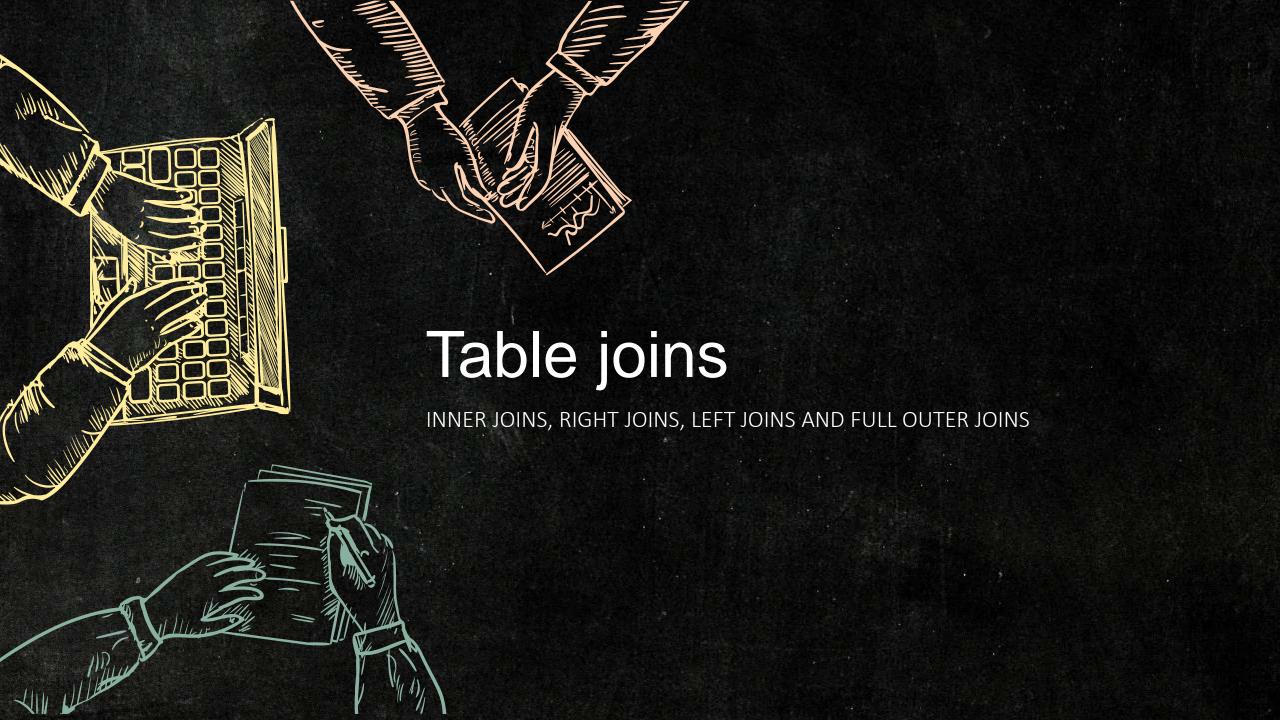

A JOIN clause is used to combine rows from two or more tables, based on a related column between them.

### For example

## "Orders" table:

| OrderID | CustomerID | city   |
|---------|------------|--------|
| 1       | 210        | Bagdad |
| 2       | 123        | Babil  |
| 3       | 2          | Erbil  |
|         |            |        |

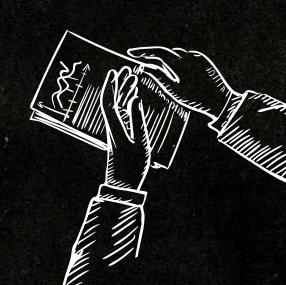

## "Customers" table:

| CustomerID | CustomerName | Country |
|------------|--------------|---------|
| 210        | Alfreds      | lraq    |
| 123        | Anna         | Spain   |
| 2          | Rose         | England |

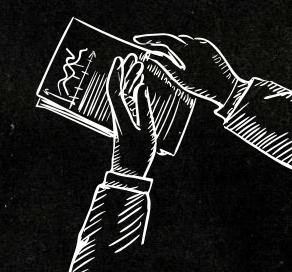

Notice that the "CustomerID" column in the "Orders" table refers to the "CustomerID" in the "Customers" table. The relationship between the two tables above is the "CustomerID" column.

Then, we can create the following SQL statement (that contains an INNER JOIN), that selects records that have matching values in both tables:

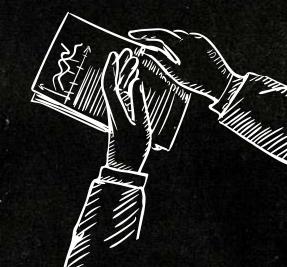

## 1- INNER JOIN

The INNER JOIN keyword selects records that have matching values in both tables.

```
SELECT column_name(s)
FROM table1
INNER JOIN table2
ON table1.column_name = table2.column_name;
```

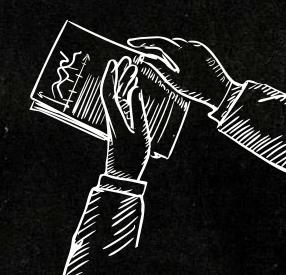

#### 2- Left JOIN

The LEFT JOIN keyword returns all records from the left table (table1), and the matching records from the right table (table2). The result is 0 records from the right side, if there is no match.

```
SELECT column_name(s)
FROM table1
LEFT JOIN table2
ON table1.column_name = table2.column_name;
```

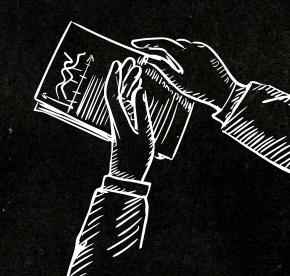

## 3- Right JOIN

The RIGHT JOIN keyword returns all records from the right table (table2), and the matching records from the left table (table1). The result is 0 records from the left side, if there is no match.

```
SELECT column_name(s)
FROM table1
Right JOIN table2
ON table1.column_name = table2.column_name;
```

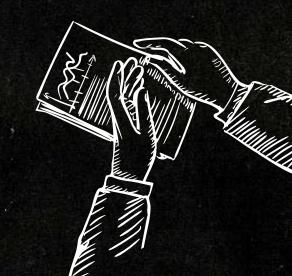

## 1- FULL OUTER JOIN

The FULL OUTER JOIN keyword returns all records when there is a match in left (table1) or right (table2) table records.

```
SELECT column_name(s)
FROM table1
FULL OUTER JOIN table2
ON table1.column_name = table2.column_name;
```

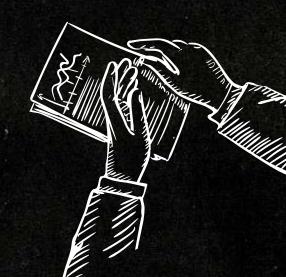

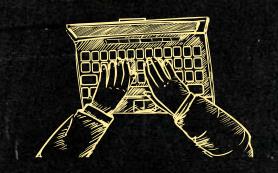

# THANK YOU!